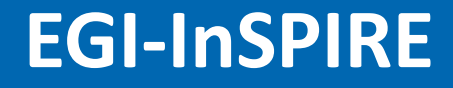

# Mechanism

GocDB Extensibility<br>
Mechanism<br>
David Meredith<br>
James McCarthy<br>
Presented by John Gordon David Meredith James McCarthy Presented by John Gordon

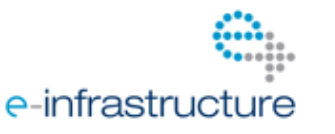

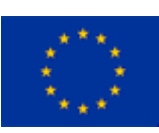

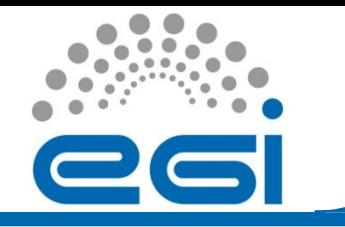

## Intro

- **folksonomy**: "a user-generated system of classifying and organizing online content into different categories by the use of metadata such as electronic tags."
- A recent feature added to GOCDB v5.2, called extensions, allows sites to define arbitrary valued tags attached to their site or any of their services.
- If a community of sites collaborate and define standards for the tags and values then that community can classify their sites and services for their own benefit.
- One example relevant to this audience would be services which support a given VO.

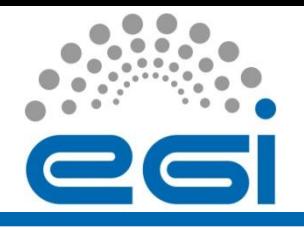

## Adding Key Value Pairs

• Custom key=value pairs can be added to any Site or Service by users who have necessary roles (e.g. SiteAdmins).

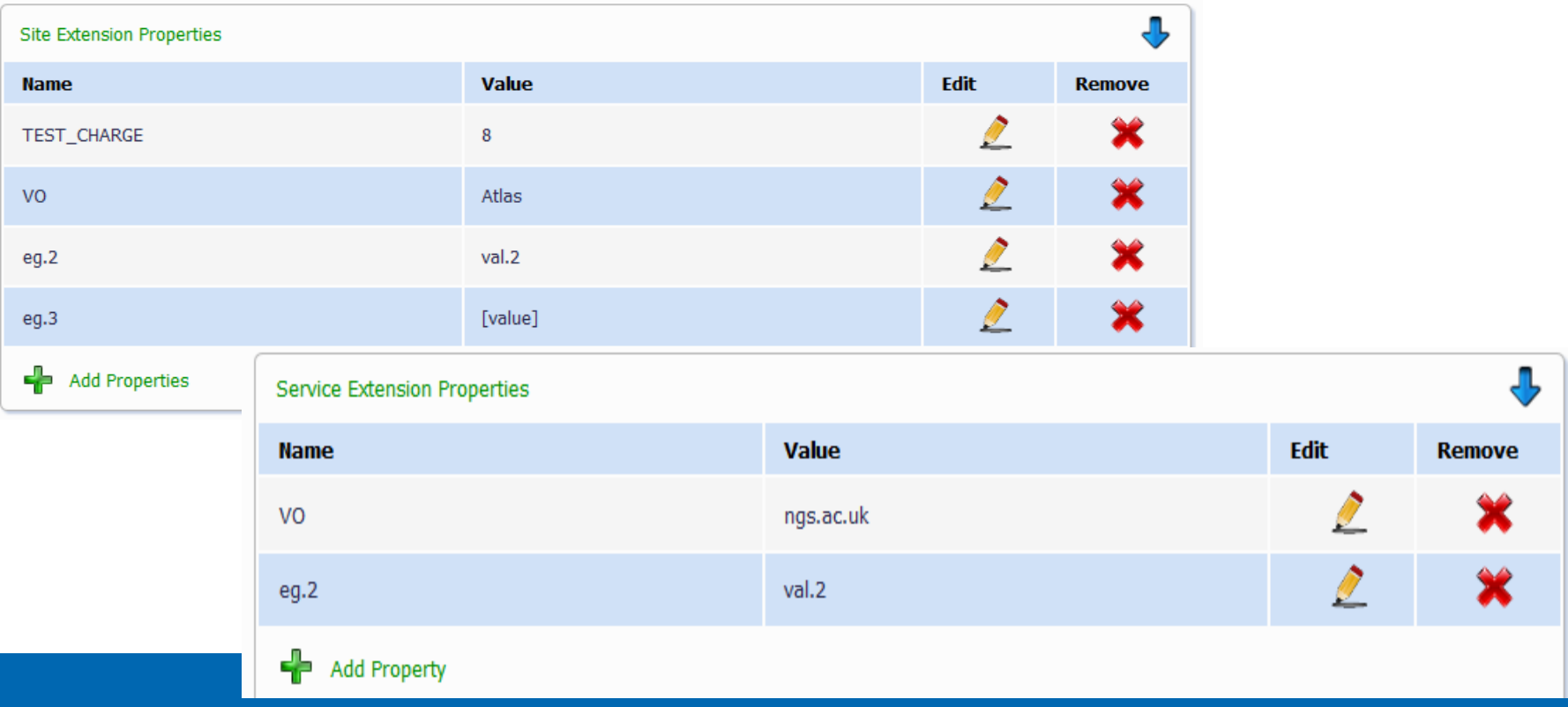

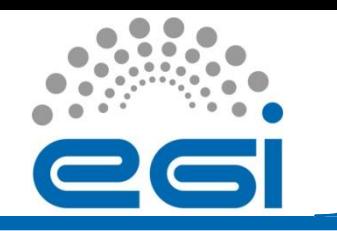

- A site or service can define multiple key value pairs with the same name, e.g. VO=A, VO=B, VO=C etc.
- Valid key names can be made using any alpha numeric characters and: *@ - [ ] + .*
- Valid key values can use any character except for: *` ' " ( )*
- Allow users to provide URL's and comma separated lists and other complex strings as key values.

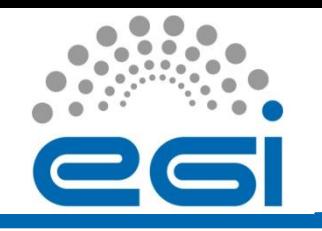

- New PI parameter *'extensions'* added to filter the following PI methods by key value pairs:
	- get\_site
	- get\_site\_list
	- get\_service\_endpoint
- Format of 'extensions' expression is one or more (key=value) pairs enclosed in brackets.
- (K=v) pairs can be optionally prefixed with: AND, OR, NOT.
- AND is assumed if no operator supplied.

AND(key1=val)(key2=va2)OR(key3=val3)(key4=val4)NOT(key5=val5)

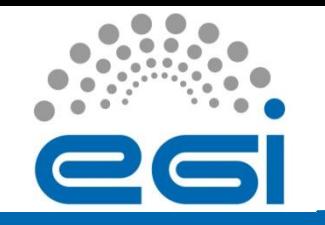

# Extensions Querying

- Users can supply a simply query to filter results by extensions:
- A get\_site request filtering for a single key value pair: *?method=get\_site&extensions=(VO=Alice)*
- Wildcard searches are supported by not supplying a key value:

*?method=get\_site&extensions=(VO=)*

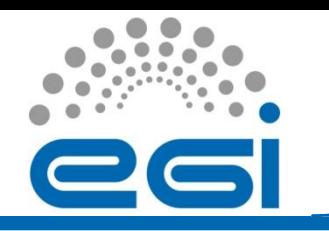

- Multiple key value pairs can be specified: *get\_site&extensions=(VO=Alice)(VO=Atlas)(VO=LHCB)*
- Operators AND,OR, NOT can also be supplied with the query:

*get\_site&extensions=AND(VO=Alice)(VO=Atlas)OR(VO=CMS)(VO=X)NOT(VO=LHCB)*

• Extension filtering will work in conjunction with all previously supported filtering parameters:

get\_site&extensions=OR(VO=Alice)NOT(VO=LHCB)&scope=EGI&roc=NGI\_UK

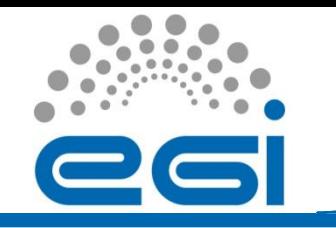

# Downtime Filtering

• get\_downtime and new get\_downtime\_nested\_services will support the filters *'site\_extensions'* and *'service\_extensions'*.

• These will allow users to filter downtime results by either service or site extensions or both.

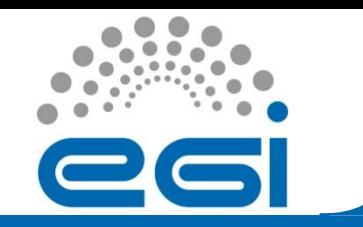

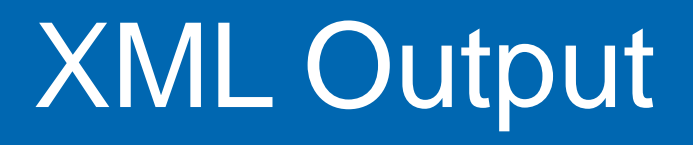

- New <EXTENSIONS> element that will nest multiple <EXTENSION> elements.
- Each <EXTENSION> nests a <LOCAL\_ID>, <KEY>, and <VALUE> field to represent the key value data.
- <LOCAL\_ID> is unique to each key value pair.
- This follows OGF Glue2 XML rendering extensibility mechanism [\(http://www.ogf.org/documents/GFD.209.pdf](http://www.ogf.org/documents/GFD.209.pdf)).

<?xml version=*"1.0" encoding="UTF-8"?>*

<SITE ID=*"259" PRIMARY\_KEY="458G0" NAME="NGS-HECTOR">*

 $IMARY$  KEY>458G0</PRIMARY\_KEY>

<SHORT\_NAME>NGS-HECTOR</SHORT\_NAME> <OFFICIAL\_NAME>HeCTOR, UK National Supercomputing Service </OFFICIAL\_NAME> <SITE\_DESCRIPTION>Pending</SITE\_DESCRIPTION> <GOCDB\_PORTAL\_URL> https://127.0.0.1/DoctrineP/index.php?Page\_Type=Siteampid=259 </GOCDB\_PORTAL\_URL> <HOME\_URL>www.hector.ac.uk</HOME\_URL> <CONTACT\_EMAIL>support@hector.ac.uk</CONTACT\_EMAIL> <CONTACT\_TEL>0131-650 5029</CONTACT\_TEL> <COUNTRY\_CODE>GB</COUNTRY\_CODE> <COUNTRY>United Kingdom</COUNTRY> <ROC>NGI\_UK</ROC> <SUBGRID>NGS</SUBGRID> <PRODUCTION\_INFRASTRUCTURE>Production</PRODUCTION\_INFRASTRUCTURE> <CERTIFICATION\_STATUS>Uncertified</CERTIFICATION\_STATUS> <TIMEZONE>UTC</TIMEZONE> <CSIRT\_EMAIL>helpdesk@hector.ac.uk</CSIRT\_EMAIL> <DOMAIN> <DOMAIN\_NAME>hector.ac.uk</DOMAIN\_NAME>  $\langle$ /DOMAIN> <EXTENSIONS> <EXTENSION> <LOCAL\_ID>24</LOCAL\_ID> <KEY>VO</KEY> <VALUE>LHCB</VALUE> </EXTENSION> <EXTENSION> <LOCAL\_ID>21</LOCAL\_ID>

<KEY>VO</KEY>

<VALUE>Alice</VALUE>

</EXTENSION>

</EXTENSIONS>

 $\langle$ /SITE>

 $\langle$  /results>

<results>

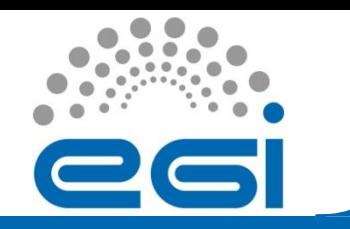

• Released GocDB Version 5.2 with extensions in January.

• For a full set of examples and working links to see the output view the GocDB wiki page for Extensibility Mechanism:

[https://wiki.egi.eu/wiki/GOCDB/Release4/Develo](https://wiki.egi.eu/wiki/GOCDB/Release4/Development/ExtensibilityMechanism) [pment/ExtensibilityMechanism](https://wiki.egi.eu/wiki/GOCDB/Release4/Development/ExtensibilityMechanism)

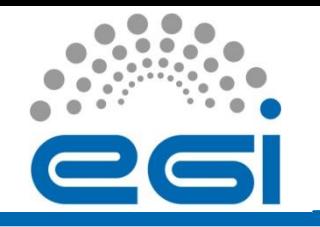

### Proposal: Open Access GOCDB Instance

- Read only
- Selected Web portal views only with sensitive information hidden (e.g. emails, IPs?)
- To improve visibility of EGI: allow anyone to browse EGI's NGIs, Sites, available Services etc.
- No authentication, no client certificates
- No login or per-user info (no MySites/Roles/edit)
- No PI

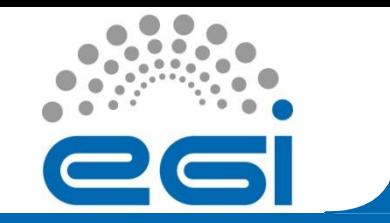

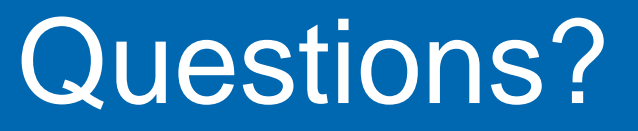

#### Key=Value pairs added to ServiceGroups ? Reserved Key=Value pairs ?

#### Any other requirements on GOCDB? Current list is: [https://wiki.egi.eu/wiki/GOCDB/Release4/](https://wiki.egi.eu/wiki/GOCDB/Release4/Development) [Development](https://wiki.egi.eu/wiki/GOCDB/Release4/Development)